### Einführung in das Textsatzsystem  $(A)T$ <sub>F</sub>X Vorlesung über (LA)TEX im Sommersemester 2009 universitatis studii heydelbergenfis

Arno Trautmann

Heidelberg

3. April 2009

Einleitung, Übersicht<br>000000000000000000000000000

- Organisatorisches
- The name of the game
- Was ist TEX?
- Erste Schritte
- Was ist toll an LATEX?
- Weiterentwicklungen von TEX
- Hilfsdateien

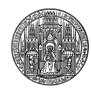

### Einleitung, Übersicht<br>●○○○○○○○○○○○○○○○○○○○○○○○○○○○○○○

**Organisatiorisches** Anmeldung/Material

#### . Physik-Übungsseite

. https://uebungen.physik.uni-heidelberg.de/uebungen/ .. .

# . Moodle ..

- http://elearning.uni-heidelberg.de
- *⇒* Fakultät für Physik und Astronomie
- ⇒ Suchen nach "LaTeX"
- *⇒* "Einführung in das Textverarbeitungssystem LaTeX"

.. .

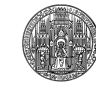

### Einleitung, Übersicht<br>000000000000000000000000000 Organisatorisches

# . Scheine ..

- 2 SWS Vorlesung/Übung
- Übungsblätter
- 60% der Übungspunkte für Schein
- Übungspunkte ergeben Scheinnote

.. .

● 1 ECTS-Punkt (BSc)

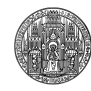

### Einleitung, Übersicht<br>0000000000000000000000000000 Organisatiorisches

## .

### Ubungen

- Blätter im Moodle, Ausgabe Freitag nach Vorlesung
- Abgabe Freitag *vor* Vorlesung
- Abgaben in Dreiergruppen möglich
- Besprechung am Beginn der nächsten Vorlesung

.. .

Bereitschaft, die eigene Lösung vorzustellen

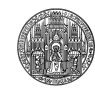

### Organisatorisches

#### . Ubungsabgabe

Je nach Aufgabenstellung Ausdruck, per Mail, handschriftlich etc. E-Mail: arno.trautmann@gmx.de Betreff LaTeX-Kurs: Musterfrau, Mustermann

.. .

Dateinamen: uebung1\_musterfrau\_mustermann.tex

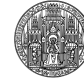

### Inhalt (vorläufig)

- . . .<sup>1</sup> Einführung, Übersicht
- . . .<sup>2</sup> allgemeine Formatierung; Pakete
- . . .<sup>3</sup> Gleitobjekte: Bilder, Tabellen, Verzeichnisse
- . . .<sup>4</sup> Schriften, Zeichensätze, Kodierungen
- **6** Mathesatz
- . . .<sup>6</sup> Umfangreiche, mehrsprachige Dokumente
- . . .<sup>7</sup> Präsentationen
- **<sup>3</sup>** Typographische Feinheiten
- . . .<sup>9</sup> Professionelle Briefe, Lebenslauf
- . . .<sup>10</sup> LATEX-Pakete und -Klassen selbst schreiben

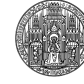

Aufbau der Vorlesungen

#### wie

Nutzung von LATEX *Wie erreiche ich, was ich haben will?*

#### was

Verstehen von (LA)TEX *Was passiert da eigentlich, wenn ich auf den Knopf drücke?*

#### warum

Typographische Tips

*Warum sollte ich das genau so setzen und nicht anders?*

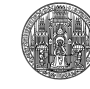

### Einleitung, Übersicht<br>000000●00000000000000000000 "Laientypographie"

#### . Hans Peter Willberg/Friedrich Forssmann ..

*Das Selbermachen ist längst üblich, die Ergebnisse oft fragwürdig, weil Laien-Typografen nicht sehen, was nicht stimmt und nicht wissen können, worauf es ankommt. So gewöhnt man sich an falsche und schlechte Typografie. […] Jetzt könnte der Einwand kommen, Typografie sei doch Geschmackssache. Wenn es um Dekoration ginge, könnte man das Argument vielleicht gelten lassen, da es aber bei Typografie in erster Linie um Information geht, können Fehler nicht nur stören, sondern sogar Schaden anrichten.*

.. .

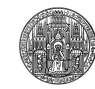

### Einleitung, Übersicht<br>0000000●0000000000000000000 The name of the game

- Programm TEX(Seit 1977) Geschrieben von Donald E. Knuth für sein Buch "The Art of Computer Programming". ". TEX" von griechisch τέχνη
	-

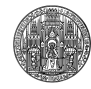

- Programm T<sub>E</sub>X(Seit 1977)
- $\bullet$  Makropaket plainT $\cancel{\text{F}}$ X Macht die Nutzung von TEX erst effizient.

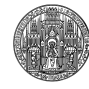

- Programm TEX(Seit 1977)
- Makropaket plainTEX
- großes Makropaket LATEX2.09 (Anfänge 1980er) Von Leslie Lamport: "Lamport's TEX". Viele Vereinfachungen für den normalen Anwender.

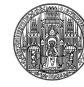

- Programm TEX(Seit 1977)
- Makropaket plainTEX
- großes Makropaket LATEX2.09 (Anfänge 1980er)
- **aktuelle, stabile Version: LATEX 2<sub>ε</sub>(1994)** "in einer *ε*-Umgebung von 2"…

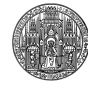

- Programm TEX(Seit 1977)
- Makropaket plainTEX
- großes Makropaket LATEX2.09 (Anfänge 1980er)
- **aktuelle, stabile Version: LATEX 2<sub>ε</sub>(1994)**
- · zukünftige Entwicklung: LATEX3 momentan ohne praktische Bedeutung

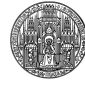

## Was ist  $T_{E}X$  – was nicht?

Einleitung, Übersicht<br>00000000●000000000000000000

# Was kann TEX?

- · Programm, um "The Art of Computer Programming" zu schreiben
- Für alle Schriftstücke mit logischem Aufbau:
- Naturwissenschaftliche Arbeiten (hervorragender Mathesatz)
- Sprachwissenschaftliche Arbeiten (hervorragende Mehrsprachigkeit)
- Literaturwisschenschaftliche Arbeiten (hervorragende Typographie)

.. .

- Artikel, Diplomarbeiten, Dissertationen, …
- Bücher, Briefe
- Präsentationen

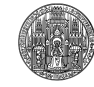

 $\overline{W}$ as ist T<sub>E</sub>X – was nicht?

Was kann TEX nicht?

- · Präsentationen (bunt, "durcheinander")
- **·** Werbezettel
- Plakate
- Alles ohne logische Struktur

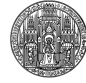

.. .

### Wie funktioniert LATEX?

# Das Prinzip von TEX

Einleitung, Übersicht<br>000000000●00000000000000000

- **·** reine Textdateien
- keine Einstellungen, die der Nutzer nicht sieht
- · kein "Rumklicken"
- Auszeichnungen besonderer Textstellen durch Befehle: "Ich will einen Artikel schreiben" "schreibe das Folgende fett"

.. .

"schreibe eine Überschrift"

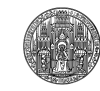

## Wie funktioniert LATEX?

Einleitung, Übersicht<br>000000000000000000000000000

# . Vorteile ..

- **•** Extreme Stabilität
- **•** Bearbeiten von Textdatein ist nicht aufwendig
- Portabilität
- Dateien mit beliebigem Programm lesbar
- Winzige Dateigrößen auch bei riesigen Projekten

.. .

# . Nachteile ..

- Dokument ist nicht direkt sichtbar
- Unintuititve Bedienung
- Bei Änderungen muss alles neu kompiliert werden

.. .

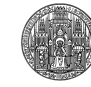

Arno Trautmann (Heidelberg) Einführung in das Textsatzsystem (L<sup>A</sup>)TEX 3. April 2009 13 / 29

Ein einfaches TEX-Dokument

· "Quellcode", ähnlich Programmiersprachen.

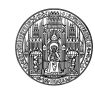

## Ein einfaches T<sub>E</sub>X-Dokument

- · "Quellcode", ähnlich Programmiersprachen.
- Problem: Wie Text von Befehlen unterscheiden?

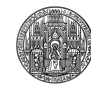

## Ein einfaches TEX-Dokument

- · "Quellcode", ähnlich Programmiersprachen.
- Problem: Wie Text von Befehlen unterscheiden?
- In den meisten Programmiersprachen: Anführungszeichen

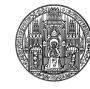

## Ein einfaches TEX-Dokument

- · "Quellcode", ähnlich Programmiersprachen.
- Problem: Wie Text von Befehlen unterscheiden?
- In den meisten Programmiersprachen: Anführungszeichen

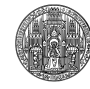

### Ein einfaches TEX-Dokument

- · "Quellcode", ähnlich Programmiersprachen.
- Problem: Wie Text von Befehlen unterscheiden?
- In den meisten Programmiersprachen: Anführungszeichen

#### print ("Hallo Welt!")

*⇒* Für ein Textverarbeitungsprogramm ungeeignet.

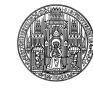

### Ein einfaches TEX-Dokument

- In TEX: *escape character* Backslash \ Alle Befehle fangen mit \ an: \title, \author
- *grouping character* {}
- \$ & # ^ \_ ~ % haben alle besondere Bedeutungen

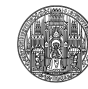

### Ein einfaches TEX-Dokument

- In TEX: *escape character* Backslash \ Alle Befehle fangen mit \ an: \title, \author
- *grouping character* {}
- \$ & # ^ \_ ~ % haben alle besondere Bedeutungen

#### Hallo Welt! \bye

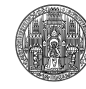

### Ein einfaches TEX-Dokument

- In TEX: *escape character* Backslash \ Alle Befehle fangen mit \ an: \title, \author
- *grouping character* {}
- \$ & # ^ \_ ~ % haben alle besondere Bedeutungen

#### Hallo Welt! \bye

*⇒* Erzeugt eine dvi-Datei (DeVice Independent)

(Darstellbar z. B. mit yap)

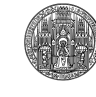

## Ein einfaches LATEX-Dokument

\documentclass{minimal} \usepackage{amsmath} \begin{document} Hallo Welt! \end{document}

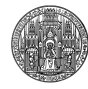

### Dokumentenklassen

- Legen das Layout des Dokumentes fest:
- **•** Standardschriften
- **·** Seitenaufteilung
- **·** Gliederungsbefehle
- Aussehen von Verzeichnissen, Tabellen etc.
- Durch Änderung von Optionen oder Laden von Paketen änderbar

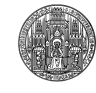

### Gliederungsbefehle

- Struktierte Dokumente *⇒* feste Gliederungsebenen
- Werden von der Dokumentenklasse definiert, aber standardisiert

```
\part{Mechanik und Wärme (mit der Klasse scrbook)}
\chapter{Gase}
\section{Transportprozesse in Gasen}
\subsection{Diffussion}
\verb|\subselection{Unterunterabschnitt}|\paragraph{Paragraph}
\subparagraph{Unterparagraph}
```
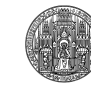

#### **Teil I.**

#### **Mechanik und Wärme (mit der Klasse scrbook)**

#### **1. Gase**

Einführungstext

#### **1.1. Transportprozesse in Gasen**

Beschreibung der Prozesse

#### **1.1.1. Diffussion**

Beschreibung von Diffussion

#### **Unterunterabschnitt**

Text im Unterunterabschnitt

**Paragraph** Text im Paragraph

**Unterparagraph** Text im Unterparagraph

#### **Teil I. Mechanik und Wärme (mit der Klasse scrreprt)**

Einführungstext

#### **1. Gase**

Einführungstext

#### **1.1. Transportprozesse in Gasen**

Beschreibung der Prozesse

#### **1.1.1. Diffussion**

Beschreibung von Diffussion

**Paragraph** Text im Paragraph

**Unterparagraph** Text im Unterparagraph

### Dokumentenklassen

#### **Standardklassen**

article (Kurze) Artikel report Reporte, Tagungsberichte book Bücher letter Briefe minimal Für Minimalbeispiele

#### **KOMA-Script**

scrartcl Erweiterung von article scrreprt Erweiterung von report scrbook Erweiterung von book scrlttr2 Sehr mächtige Briefklasse **Spezialklassen** beamer Für Beamer-Präsentationen powerdot einfachere Präsentationen

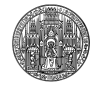

### Pakete

- Pakete liefern zusätzlichen Code
- Vereinfachen die Arbeit
- Korrigieren Fehler
- Bieten viele zusätzliche Features
- Einbinden mittels \usepackage{paketname} in Präambel:

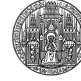

## Nützliche Pakete (sehr kleine Auswahl)

Einleitung, Übersicht<br>000000000000000000000000000

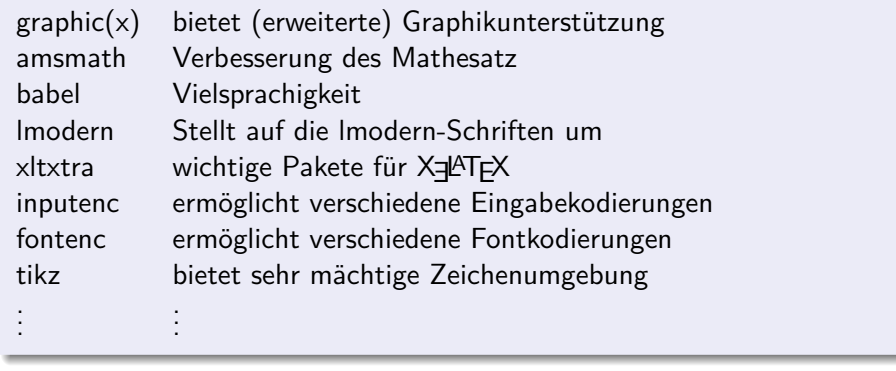

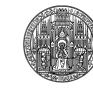

### Grundbefehle: Struktur

Einleitung, Übersicht<br>000000000000000000000000000

\textit{kursiv} *kursiv* \textrm{Serifen} Serifen \textsf{serifenlos} serifenlos \textsl{geneigt} *geneigt* \textbf{fett} **fett** \texttt{Schreibmaschine} Schreibmaschine \textsc{Kapitälchen} Kapitälchen \emph{Hervorhebung} *Hervorhebung* \\ Zeilenende \par oder Leerzeile Absatzende  $E = mc^2$  Inline-Mathemodus:  $E = mc^2$ \tableofcontents Produziert Inhaltsverzeichnis

.. .  $\sqrt{E}$  =  $mc^2\$ ] Display-Mathemodus:  $E = mc^2$ 

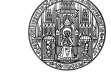

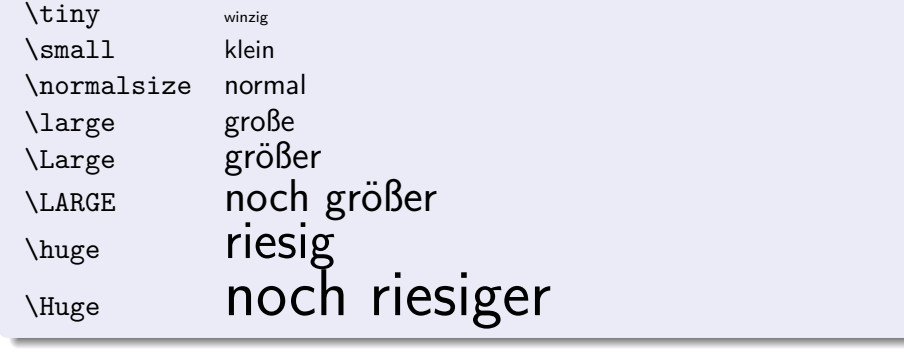

### Grundbefehle

Einleitung, Übersicht<br>000000000000000000000000000

LATEX vs. Word Portabilität

## **LATEX**

- Dokument als Textdatei
- *⇒ immer* lesbar!
- Ausgabe als dvi oder pdf
- *⇒* Aussehen überall gleich

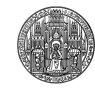

.. .

#### Einleitung, Übersicht<br>0000000000000000000000000000 **LATEX vs. Word**

Portabilität

# . Word ..

- Nicht offenes Format
- *⇒* Nur mit größerem Aufwand lesbar
- Neuere Versionen nicht kompatibel
- Immer neuste Version nötig (nicht kostenlos!)

.. .

- Ausgabe als pdf:
- Schriften werden oft *nicht* eingebunden
- *⇒* Dokument kann überall anders aussehen!

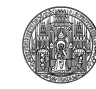

Ein kurzer Überblick über TEX und Weiterentwicklungen sowie Makropakete: http://github.com/alt/tex-overview/tree/master

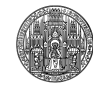

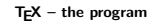

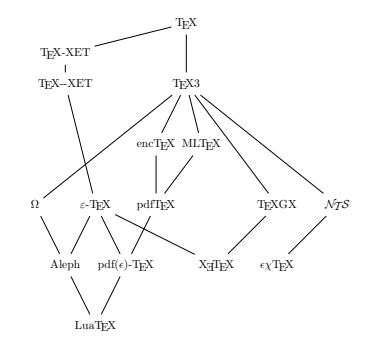

 $\label{eq:VTr} \text{VTr} \text{X} \qquad \text{REVTr} \text{X}$ 

**LATEX – a large macro package for TEX**

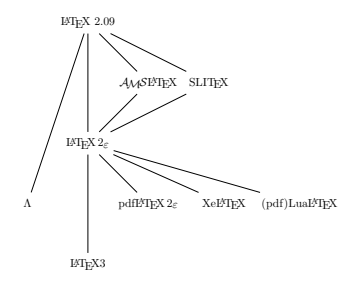

#### **ConTEXt – the other major TEX macro package**

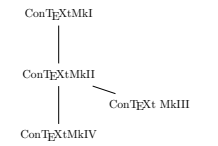

### So viele Dateien?

- (LA)TEX verwendet einige Hilfsdateien:
- speichern von temporären Informationen
- **·** Verzeichniseinträge
- **•** Spracheinstellungen
- Ausgabe von Fehlermeldungen
- $\bullet$  etc. ...

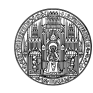

### Hilfsdateien

.tex TEX-Datei mit Dokumententext

#### **Ausgabeformate**

- .dvi normale T<sub>E</sub>X-Ausgabe<br>.xdv X<del>J</del>T<sub>E</sub>X-Ausgabe
- 
- xdv X<mark>┐T</mark>EX-Ausgabe<br>.pdf pdfTEX-Ausgabe pdfTEX-Ausgabe oder Umwandlung von (x)dvi

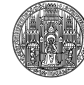

### Hilfsdateien

.tex TEX-Datei mit Dokumententext

#### **Ausgabeformate**

- .dvi normale T<sub>E</sub>X-Ausgabe<br>.xdv X<del>J</del>T<sub>E</sub>X-Ausgabe
- 
- xdv X<mark>┐T</mark>EX-Ausgabe<br>.pdf pdfTEX-Ausgabe pdfTEX-Ausgabe oder Umwandlung von (x)dvi

#### **Hilfsdateien (nur schreiben)**

.log Log-Datei mit Informationen, Warnungen, Fehlern

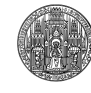

#### Hilfsdateien

.tex TEX-Datei mit Dokumententext

#### **Ausgabeformate**

- .dvi normale T<sub>E</sub>X-Ausgabe<br>.xdv X<del>J</del>T<sub>E</sub>X-Ausgabe
- X<sub>3</sub>T<sub>E</sub>X-Ausgabe
- .pdf pdfT $E^{\times}$ -Ausgabe oder Umwandlung von  $(x)$ dvi

#### **Hilfsdateien (nur schreiben)**

.log Log-Datei mit Informationen, Warnungen, Fehlern

#### **Hilfsdateien (schreiben und lesen)**

- .aux Hilfsdatei mit temporären Informationen
- .toc table of contents
- .lof list of figures
	- . . .

. . .

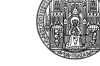

# Happy TEXing!

Einleitung, Übersicht<br>000000000000000000000000000

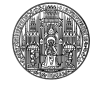